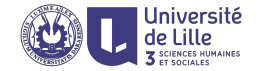

# R: Control and data flow

Sławek Staworko

Univ. Lille 3

2018, January

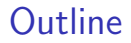

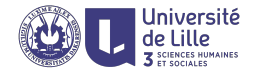

[Branching expression \(if/else\)](#page-11-0)

[Loops](#page-16-0)

[Scope and evaluation](#page-36-0)

<span id="page-2-0"></span>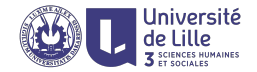

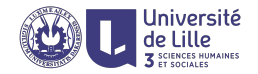

### Functional programming paradigm

- $\blacktriangleright$  Program is an expression  $\mathcal E$
- Exteming the program  $=$  evaluating the expression  $\mathcal E$

#### Basic expression building blocks

- Assignment  $x \leftarrow \mathcal{E}$  assigns a value to the variable and evaluates to the value of x
- Function application  $f(\mathcal{E}_1,\ldots,\mathcal{E}_n)$  calls the function and evaluates to the result returned by the function
- $\triangleright$  Composition  $\mathcal{E}_0$ ;  $\mathcal{E}_1$  evaluates to the value of the last expression  $\mathcal{E}_1$
- Grouping  $\{ \mathcal{E} \}$  evaluates to the inner expression (for structuring purposes)

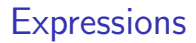

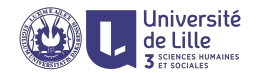

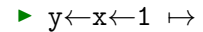

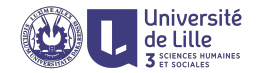

- $\rightarrow y \leftarrow x \leftarrow 1 \rightarrow 1 \times x = 1$  and  $y = 1$
- $\blacktriangleright$  y $\leftarrow$ 1+(x $\leftarrow$ 1)  $\mapsto$

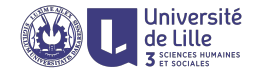

- $\rightarrow$  y  $\leftarrow$  x  $\leftarrow$  1  $\leftarrow$  1  $\leftarrow$  1 and y = 1
- $\rightarrow$  y $\leftarrow$ 1+(x $\leftarrow$ 1)  $\mapsto$  2 x = 1 and y = 2
- $\blacktriangleright$  x $\leftarrow$ 1;0  $\mapsto$

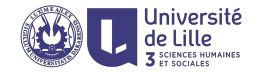

- $\rightarrow$  y  $\leftarrow$  x  $\leftarrow$  1  $\leftarrow$  1  $\leftarrow$  1 and y = 1
- $\rightarrow$  y $\leftarrow$ 1+(x $\leftarrow$ 1)  $\rightarrow$  2 x = 1 and y = 2
- $\triangleright$  x $\leftarrow$ 1;0  $\mapsto$  0 x = 1
- $\rightarrow$  y $\leftarrow$ {x $\leftarrow$ 1;0}  $\mapsto$

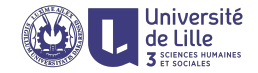

- $\triangleright$  y  $\leftarrow$  x  $\leftarrow$  1  $\leftarrow$  1  $\leftarrow$  1 and y = 1
- $\rightarrow y \leftarrow 1 + (x \leftarrow 1) \rightarrow 2 x = 1$  and  $y = 2$

$$
\blacktriangleright x \leftarrow 1; 0 \mapsto 0 x = 1
$$

- $\rightarrow y \leftarrow \{x \leftarrow 1; 0\} \rightarrow 0 \times x = 1$  and  $y = 0$
- $\blacktriangleright$  y $\leftarrow$ {x $\leftarrow$ {1;0}} $\mapsto$

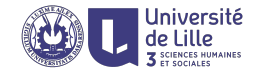

- $\rightarrow y \leftarrow x \leftarrow 1 \rightarrow 1 \times x = 1$  and  $y = 1$
- $\rightarrow y \leftarrow 1 + (x \leftarrow 1) \rightarrow 2 x = 1$  and  $y = 2$
- $\blacktriangleright$  x $\leftarrow$ 1:0  $\mapsto$  0 x = 1
- $\rightarrow y \leftarrow \{x \leftarrow 1; 0\} \rightarrow 0 \times x = 1$  and  $y = 0$
- $\rightarrow$  y $\leftarrow$ {x $\leftarrow$ {1;0}}  $\rightarrow$  0 x = 0 and y = 0
- $\blacktriangleright$  2 + 3  $\mapsto$  '+'(2,3)  $\mapsto$  5
- $\triangleright$  substr(s ← "abcde", i ← nchar(s)-2, i+2)  $\mapsto$

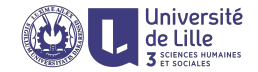

- $\rightarrow y \leftarrow x \leftarrow 1 \rightarrow 1 \times x = 1$  and  $y = 1$
- $\rightarrow y \leftarrow 1 + (x \leftarrow 1) \rightarrow 2 x = 1$  and  $y = 2$
- $\blacktriangleright$  x $\leftarrow$ 1:0  $\mapsto$  0 x = 1
- $\rightarrow y \leftarrow \{x \leftarrow 1; 0\} \rightarrow 0 \times x = 1$  and  $y = 0$
- $\rightarrow$  y $\leftarrow$ {x $\leftarrow$ {1;0}}  $\rightarrow$  0 x = 0 and y = 0
- $\blacktriangleright$  2 + 3  $\mapsto$  '+'(2,3)  $\mapsto$  5
- $\triangleright$  substr(s $\leftarrow$ "abcde",i $\leftarrow$ nchar(s)-2,i+2)  $\mapsto$  "cde"  $s = "abcde"$  and  $i = 3$

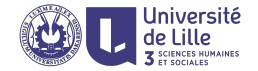

# <span id="page-11-0"></span>Branching expression (if/else)

Conditional expression (if/else)

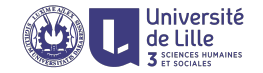

```
if (\mathcal{E}) \mathcal{E}_1 else \mathcal{E}_2
```
- If  $\mathcal E$  evaluates to TRUE, evaluate and return the value of  $\mathcal E_1$ ; otherwise evaluate and return the value of  $\mathcal{E}_2$
- $\triangleright$   $\epsilon$  must be interpretable as logical
- In the else part is optional; when missing and the condition  $\mathcal E$  is not satisfied, the whole expression evaluates to NULL

- $\triangleright$  if (c(-1,1) > 0) "+" else "-"  $\mapsto$  "-"
- if  $(\text{any}(c(-1,1) > 0))$  "+" else "-" → "+"
- $\triangleright$  if (0) "a" else "b"  $\mapsto$  "b"
- $\triangleright$  if (-2) "a" else "b"  $\mapsto$  "a"
- $\triangleright$  if ("FALSE") 1 else  $0 \mapsto 0$
- $\triangleright$  if ("a") 1 else  $0 \mapsto$  error

# Vectorised if/else

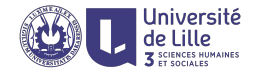

#### ifelse(test, yes, no)

- $\triangleright$  test an object which can be coerced to logical
- $\triangleright$  ves return values for true elements of test
- $\triangleright$  no return values for false elements of test.

- $\triangleright$  ifelse(-2:2 < 0, "-", "+")  $\mapsto$  "-" "-" "+" "+" "+"
- $\triangleright$  ifelse(1:4 %% 2 == 0, "E", "O")  $\mapsto$  "O" "E" "O" "E"

Vectorized if/else (contd.)

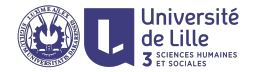

```
Common misconception
```

```
ifelse(test, yes, no)
```
is supposed to be equivalent to

```
{tmp←yes; tmp[!test]←no; tmp}
```
However, consider

- $\triangleright x \leftarrow c(1, 2, 3, 4, 6, 7, 8, 9)$
- $\triangleright$  x %% 2 == 0  $\mapsto$  F T F T T F T F
- $\triangleright$  ifelse(x  $\frac{9}{6}\frac{2}{2}$  == 0, c("E","e"), c("0","o","."))  $\mapsto$  "0" "e" "." "e" "E" "." "E" "o"
- <sup>I</sup> {tmp←c("E","e"); tmp[x%%2!=0]←c("O","o","."); tmp}  $\mapsto$  "O" "e" "o" NA NA "." NA "O"

# Switch statement

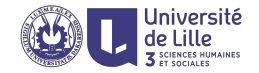

switch(x,"a","b","c") if (x == 1) { "a" } else if (x == 2) { "b" } else if (x == 3) { "c" } else { NULL }

switch(s,a=1,b=2,c=3,4) if (s ==  $"a"$ ) { 1 } else if  $(x == "b")$  { 2 } else if (x == "c") { 3 } else { 4 }

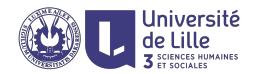

# <span id="page-16-0"></span>Loops

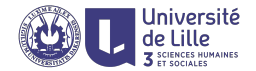

#### Two main looping mechanisms

- Imperative: for, while, and repeat
- $\triangleright$  Declarative: apply function family

# Imperative looping

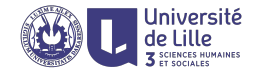

#### Kinds of loops

- $\triangleright$  for (var in C) E iterates over elements of a collection
- ightharpoontanal variable while (cond)  $\mathcal E$  iterated as long as a given condition is satisfied
- repeat  $\mathcal E$  iterates indefinitely (unless break is used)
- $\blacktriangleright$  all loops evaluate to NULL

#### Flow control inside loops

- $\triangleright$  next interrupts the current iteration and control flow moves to the next to next one
- $\triangleright$  break interrupts the execution and exits the inner most loop

For loop

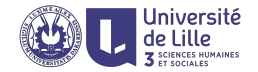

#### for  $(x \in \mathcal{C})$   $\mathcal{E}$

- $\triangleright$  C is a vector or list (hence also factor and data frame)
- $\triangleright$   $\mathcal E$  is evaluated for x being assigned consecutive values in  $\mathcal C$
- ightharpoonup side-effect: after having finished the execution the variable  $x$  is defined and carries the last assigned value

For loop

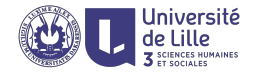

#### for  $(x \in \mathcal{C})$   $\mathcal{E}$

- $\triangleright$  C is a vector or list (hence also factor and data frame)
- $\triangleright$   $\mathcal E$  is evaluated for x being assigned consecutive values in C
- ightharpoonup side-effect: after having finished the execution the variable x is defined and carries the last assigned value

#### Example

```
sum \leftarrow function (v)acc \leftarrow 0;for (x in v)
           \text{acc} \leftarrow \text{acc} + \text{x};
     return(acc)
}
```
 $sum(c(1,4,2,6,1)) \mapsto 14$ 

For loop

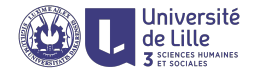

#### for  $(x \in \mathcal{C})$   $\mathcal{E}$

- $\triangleright$  C is a vector or list (hence also factor and data frame)
- $\triangleright$   $\mathcal E$  is evaluated for x being assigned consecutive values in C
- ightharpoonup side-effect: after having finished the execution the variable x is defined and carries the last assigned value

```
sum \leftarrow function (v)acc \leftarrow 0for (x in v)
           \text{acc} \leftarrow \text{acc} + \text{x}acc
}
sum(c(1,4,2,6,1)) \mapsto 14
```
# For loop (example)

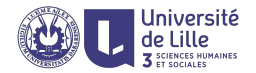

```
f \leftarrow function (v) {
   w \leftarrow numeric(length(v))
   for (i in 1:length(v)) {
       w[i] \leftarrow 2*v[i] + i}
   w
}
f(c(1,4,7)) \mapsto 3 10 17 \equiv 2*c(1,4,7) + 1:3
```
# For loop (examples)

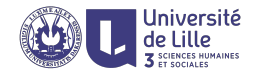

```
find elem \leftarrow function (v,x) {
   for (i in 1:length(v)) {
      if (v[i] == x) {
          return(TRUE)
      }
   }
   FALSE
}
find elem(c(1,4,7,10,3,2,1,4),2) \mapsto TRUE
```

```
find elem(v, x) \equiv any(v == x)
```
# For loop (examples)

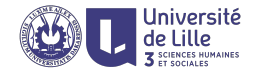

#### Example

```
find pos \leftarrow function (v, x) {
   for (i in 1:length(v)) {
      if (v[i] == x) {
          return(i)
    }
   } }
```
find  $pos(c(1,4,7,10,3,2,1,4),2) \mapsto 6$ 

find  $pos(v, x) \equiv (1:\text{length}(v))$  [v == x][1]

# For loop (example)

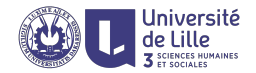

```
\text{supply} \leftarrow \text{function}(v, f)res \leftarrow vector()for (i in 1:length(v)) {
       res[i] \leftarrow f(y[i])}
   res
}
sapply(1:4,function (x) x^2) \mapsto 1 4 9 16
sapply(1:4,as.character) \mapsto "1" "2" "3" "4"
sapply(1:4,function (x) x/2.0) \mapsto 0.5 1.0 1.5 2.0
```
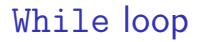

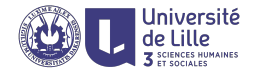

#### while (cond)  $\mathcal E$

Execute  $\mathcal E$  again and again as long as cond evaluates to TRUE

# While loop (example)

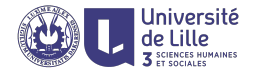

```
create_polynomial \leftarrow function (p) function (x) {
    v \leftarrow 0i \leftarrow length(p)
    while (i > 0) {
        y \leftarrow y + p[i] * (x^{\texttt{defh}(p)-i}))i \leftarrow i - 1}
    y
}
p \leftarrow create_polynomial(c(5,4,2,3))
p(x) = 5x^3 + 4x^2 + 2x + 3p(1) \mapsto 14p(-1) \mapsto 0p(2) \mapsto 63
```
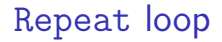

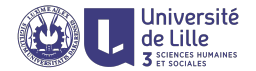

#### repeat  $\mathcal E$

rexecute  $\mathcal E$  again and again until break is called

Repeat loop (example)

```
find root \leftarrow function(p, x1, x2) {
   repeat {
       y1 \leftarrow p(x1)y2 \leftarrow p(x2)xz \leftarrow (x1+x2)/2yz \leftarrow p(xz)if (sign(y1) == sign(yz))x1 \leftarrow xzif (sign(y2) == sign(yz))x2 \leftarrow xzif (abs(yz) < 10e-10)break
    }
   xz
}
find root(create_polynomial(c(5,4,2,3),-10,10)) \mapsto -1
```
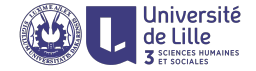

# Declarative iteration

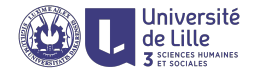

### Apply family of functions

- **Examply operates on vectors**
- $\blacktriangleright$  lapply operates on list
- $\blacktriangleright$  apply operates on matrices
- $\blacktriangleright$  mapply operates on multiple vectors

Variable length arguments ...

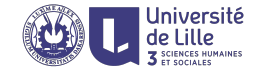

#### **Ellipsis**

Additional arguments that are passed through to other functions.

```
Example
\text{supply} \leftarrow \text{function}(v, f, \dots)res \leftarrow vector()for (i in 1:length(v)) {
       res[i] \leftarrow f(v[i], \dots)}
    res
}
sapply(1:4,function(x,y) x+y, 2) \mapsto 3 4 5 6
sapply(1:4, '+'',2) \mapsto 3\;4\;5\;6
```
# Use case: function vectorisation Most functions in R are vectorised

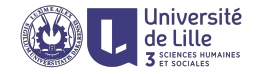

- $\triangleright$  when given a vector, the function is applied on every element
- <sup>I</sup> sqrt : num<sup>∗</sup> → num<sup>∗</sup>
- $\triangleright$  sqrt(c(1,2,3))  $\mapsto$  1.000000 1.414214 1.732051

Non-vectorised function can be vectorised with sapply

```
\blacktriangleright loop \leftarrow function (n) {
        x \leftarrow 1for (i in 1:n)
               x \leftarrow \sin(x)x
   }
\blacktriangleright loop(1) \mapsto 0.8414710
\blacktriangleright loop(2) \mapsto 0.7456241
\blacktriangleright loop(c(1,2)) \mapsto error
\triangleright loop_vect \leftarrow function(v) sapply(v,loop)
\triangleright loop_vect(c(1,2)) \mapsto 0.8414710 0.7456241
```
Creating matrices with sapply

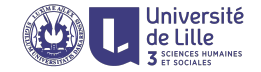

1  $\overline{1}$ 

#### $sapply(v,f)$  will return a matrix

 $\triangleright$  when f returns a vector of the same length each time

- $\triangleright$  f  $\leftarrow$  function (n) cos(seq(n, (n+1), 0.5))
- $\blacktriangleright$  f(1)  $\mapsto$  0.54030 0.07074 -0.41615
- $\blacktriangleright$  f(2)  $\mapsto$  -0.4161 -0.8011 -0.9900

$$
\begin{array}{r}\n\text{= } \text{supply}(1:4, f) \\
\downarrow \\
\downarrow \\
\hline\n0.54030 -0.4161 -0.9900 -0.6536 \\
0.07074 -0.8011 -0.9365 -0.2108 \\
\hline\n-0.41615 -0.9900 -0.6536 0.2837\n\end{array}
$$

Matrix iteration with apply

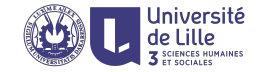

 $apply(M,\dim,f,\ldots)$ 

- $\triangleright$  if dim = 1, then f is called on every row
- $\triangleright$  if dim = 2, then f is called on every column
- $\triangleright$  if dim = c(1,2), then f is called on every cell

$$
\begin{array}{l} \blacktriangleright \mathfrak{m} \leftarrow \left[ \begin{array}{ccc} 1 & 4 & 9 \\ 4 & 16 & 25 \end{array} \right] \\ \blacktriangleright \text{apply(m,1,sum)} \mapsto 14 \ 45 \\ \blacktriangleright \text{apply(m,2,sum)} \mapsto 5 \ 20 \ 34 \\ \blacktriangleright \text{apply(m,c(1,2),sqrt)} \mapsto \left[ \begin{array}{ccc} 1 & 2 & 3 \\ 2 & 4 & 5 \end{array} \right] \end{array}
$$

Point-wise vectorizations with mapply

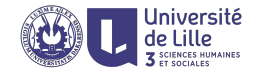

mapply(f,v<sub>1</sub>,v<sub>2</sub>,...,v<sub>k</sub>,...)

- $\triangleright$  constructs a vector v such that
- $\blacktriangleright$   $\mathtt{v}[i] \leftarrow f(\mathtt{v}_1[i], \mathtt{v}_2[i], \ldots, \mathtt{v}_k[i], \ldots)$
- $\triangleright$  v is a long as the longest of the input vectors (recycling is applied if lengths are not all equal)

```
\triangleright mapply(function (x,y) x+y, c(1,3), c(4,6)) \mapsto 5 9
  \equiv mapply('+', c(1,3), c(4,6)) \equiv c(1,3) + c(4,6)
\triangleright f \leftarrow function (x,y) {
        for (i \text{ in } 1:y)x \leftarrow \text{sqrt}(x+1)x
   }
\triangleright mapply(f,1:3,c(1,5,10)) \mapsto 1.4142 1.6191 1.6180
```
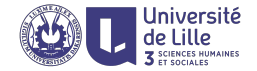

# Scope and evaluation

## Variable scope

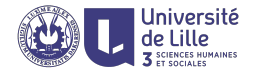

### Scoping

- $\triangleright$  what a "*part of a program*" means?
- $\triangleright$  variable: where is its value stored

#### Two types of scoping

lexical depends on the location in the source code, where the variable is defined

dynamic depends on the execution context

## Environment

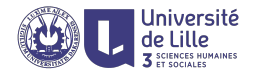

- $\triangleright$  environment is a frame of reference for variable lookup
- $\triangleright$  organized into a stack (but actually a tree)
- $\triangleright$  if a variable doesn't exists in the current environment, then check its parent, then its grandparent, etc.
- $\triangleright$  global environment, storing all global variables, is at the end of the search path (root environment)
- $\triangleright$  when function is called a *new environment* is created, function parameters are new variables in the new environment
- $\triangleright$  the parent environment of a function call is always the environment where the function has been defined (and not where the function has been called)

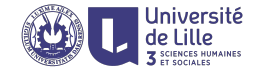

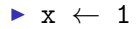

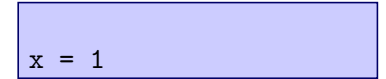

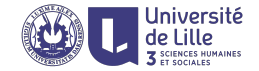

- $\blacktriangleright$  x  $\leftarrow$  1
- $\blacktriangleright$  f  $\leftarrow$  function (y) x + y

$$
\begin{cases}\nf = function (y) x+y \\
x = 1\n\end{cases}
$$

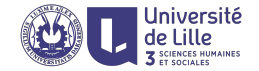

- $\blacktriangleright$  x  $\leftarrow$  1
- $\blacktriangleright$  f  $\leftarrow$  function (y) x + y
- $\blacktriangleright$  f(2)  $\mapsto$  3

$$
\begin{array}{c}\n\sqrt{y} = 2 \\
f = function (y) x+y \\
x = 1\n\end{array}
$$

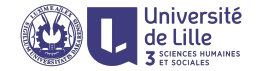

- $\blacktriangleright$  x  $\leftarrow$  1
- $\blacktriangleright$  f  $\leftarrow$  function (y) x + y
- $\blacktriangleright$  f(2)  $\mapsto$  3
- $\blacktriangleright$  x  $\leftarrow$  10

$$
y = 2
$$
\n
$$
f = function (y) x+y
$$
\n
$$
x = 10
$$

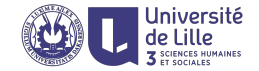

- $\blacktriangleright$  x  $\leftarrow$  1
- $\blacktriangleright$  f  $\leftarrow$  function (y) x + y
- $\blacktriangleright$  f(2)  $\mapsto$  3
- $\blacktriangleright$  x  $\leftarrow$  10
- $\blacktriangleright$  f(2)  $\mapsto$  12

$$
y = 2
$$
\n
$$
y = 2
$$
\n
$$
f = function (y) x+y
$$
\n
$$
x = 10
$$

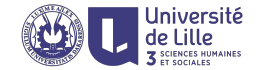

 $\blacktriangleright$  x  $\leftarrow$  1

 $x = 1$ 

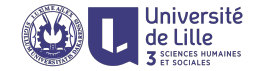

- $\blacktriangleright$  x  $\leftarrow$  1
- $\blacktriangleright$  f  $\leftarrow$  function (y) x + y

$$
\begin{cases}\nf = function (y) x+y \\
x = 1\n\end{cases}
$$

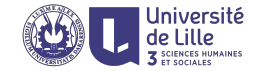

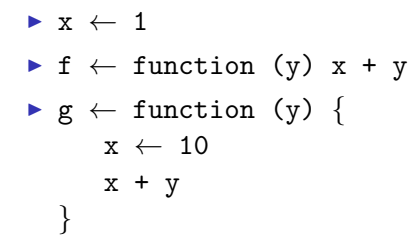

$$
g = function (y) {...}
$$
  
f = function (y) x+y  
x = 1

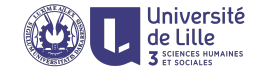

$$
\begin{array}{rcl}\n\blacktriangleright x & \leftarrow & 1 \\
\blacktriangleright f & \leftarrow & function (y) \quad x + y \\
\blacktriangleright g & \leftarrow & function (y) \quad \{ \quad x \leftarrow 10 \quad x + y \\
& x + y \\
& \quad \} \\
\blacktriangleright f(1) & \mapsto & 2\n\end{array}
$$

$$
\begin{array}{c}\n\sqrt{y} = 1 \\
g = \text{function (y) } \{ \dots \} \\
f = \text{function (y) } x+y \\
x = 1\n\end{array}
$$

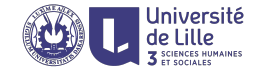

$$
\begin{array}{rcl}\n\blacktriangleright x & \leftarrow & 1 \\
\blacktriangleright f & \leftarrow & function (y) \quad x + y \\
\blacktriangleright g & \leftarrow & function (y) \quad \{ \quad x \leftarrow 10 \quad x + y \\
& x + y \\
& \quad \} \\
\blacktriangleright f(1) & \mapsto & 2\n\end{array}
$$

$$
\begin{cases}\n\frac{y = 1}{g = function (y) \{... \}} \\
f = function (y) x+y \\
x = 1\n\end{cases}
$$

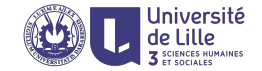

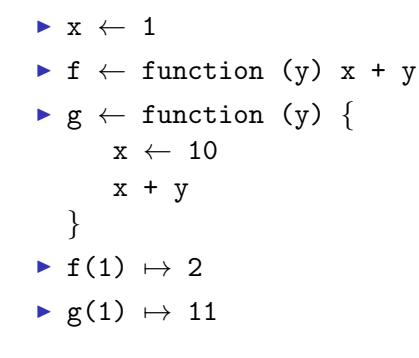

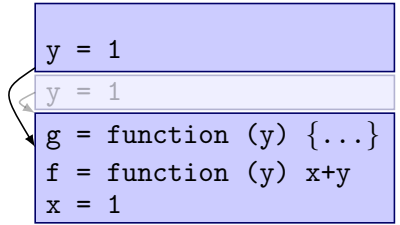

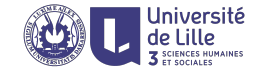

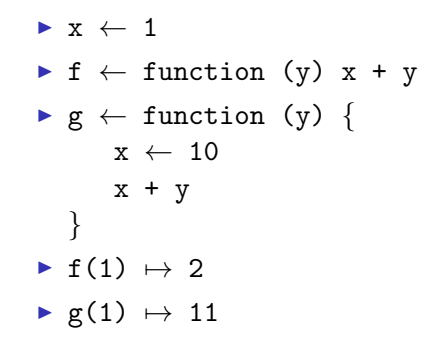

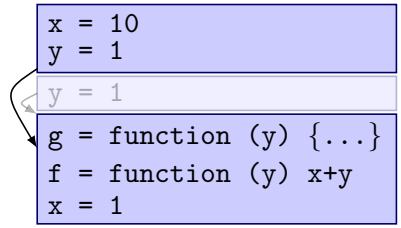

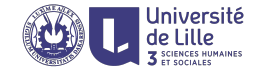

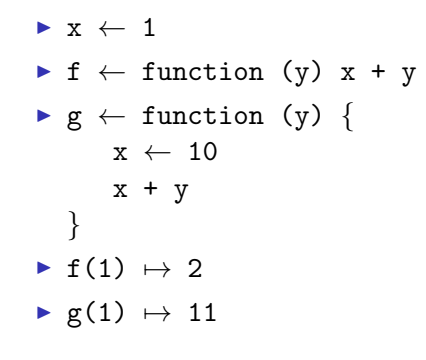

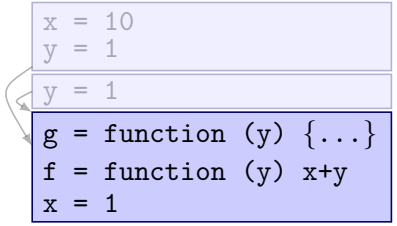

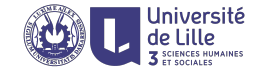

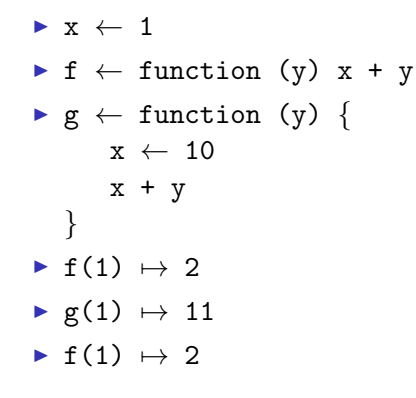

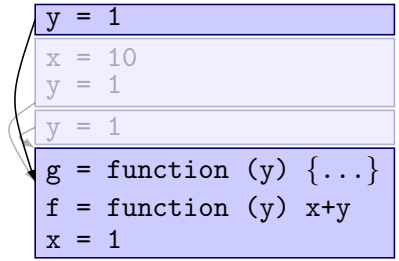

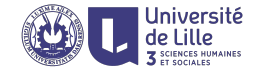

 $\blacktriangleright$  x  $\leftarrow$  1

 $x = 1$ 

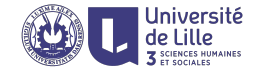

- $\blacktriangleright$  x  $\leftarrow$  1
- $\blacktriangleright$  f  $\leftarrow$  function (y) x + y

$$
\begin{cases}\nf = function (y) x+y \\
x = 1\n\end{cases}
$$

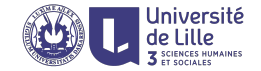

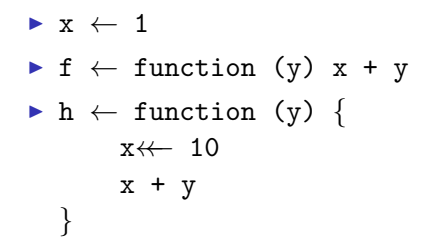

$$
h = function (y) {...}
$$
  
f = function (y) x+y  
x = 1

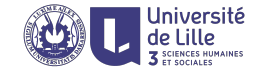

$$
\begin{array}{rcl}\n\blacktriangleright x & \leftarrow & 1 \\
\blacktriangleright f & \leftarrow & function (y) \quad x + y \\
\blacktriangleright h & \leftarrow & function (y) \quad \{ \quad x \leftarrow & 10 \\
& x + y \\
& & \quad \} \\
\blacktriangleright f(1) & \mapsto & 2\n\end{array}
$$

$$
\begin{cases}\n\frac{y = 1}{h = function (y) \{... \}} \\
f = function (y) x+y \\
x = 1\n\end{cases}
$$

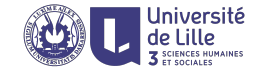

$$
\begin{array}{rcl}\n\blacktriangleright x & \leftarrow & 1 \\
\blacktriangleright f & \leftarrow & function (y) \quad x + y \\
\blacktriangleright h & \leftarrow & function (y) \quad \{ \quad x \leftarrow & 10 \\
& x + y \\
& & \quad \} \\
\blacktriangleright f(1) & \mapsto & 2\n\end{array}
$$

$$
\begin{cases}\n\sqrt{y} = 1 \\
h = function (y) \{ \ldots \} \\
f = function (y) x+y \\
x = 1\n\end{cases}
$$

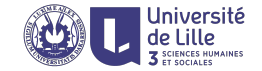

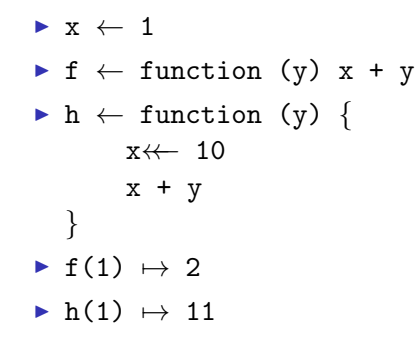

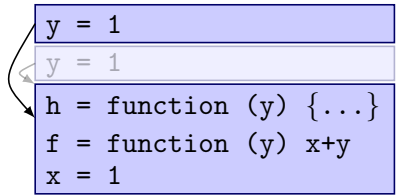

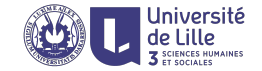

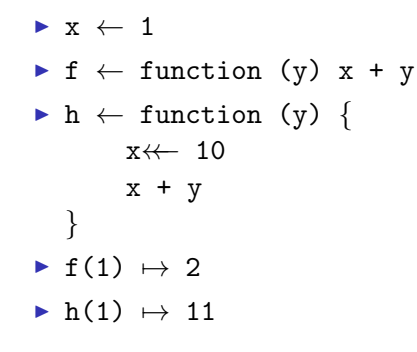

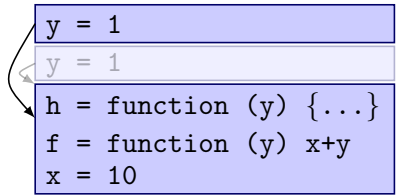

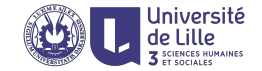

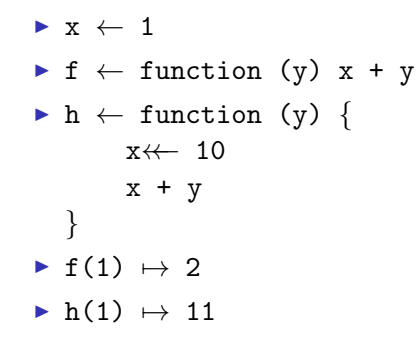

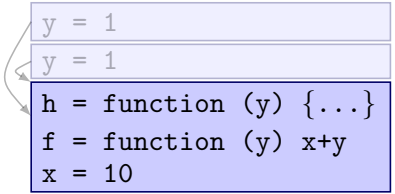

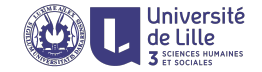

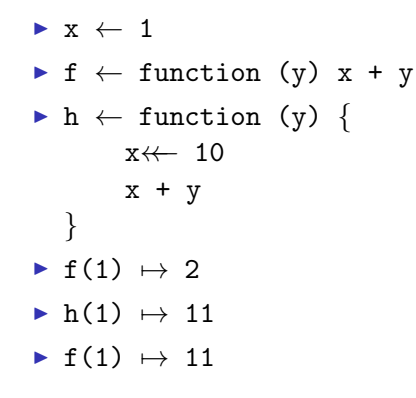

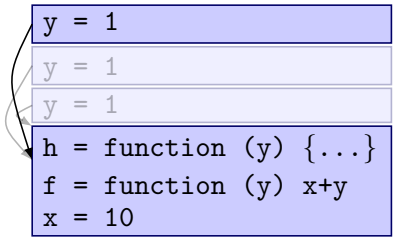

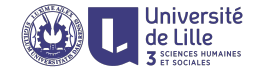

 $\blacktriangleright$  x  $\leftarrow$  1

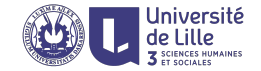

```
\blacktriangleright x \leftarrow 1
\triangleright f \leftarrow function (y, recurse) {
          if (recurse) {
                 x \leftarrow 10f(y,FALSE)
          } else {
                 x+y
          }
    }
```
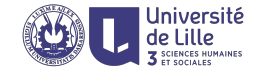

```
\blacktriangleright x \leftarrow 1
\triangleright f \leftarrow function (y, recurse) {
           if (recurse) {
                  x \leftarrow 10f(y,FALSE)
            } else {
                  x+y
            }
    }
\blacktriangleright f(2,TRUE) \mapsto 3
```
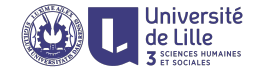

 $\blacktriangleright$  x  $\leftarrow$  1

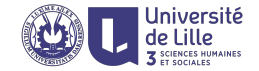

```
\blacktriangleright x \leftarrow 1
\triangleright F \leftarrow function (x) {
            f \leftarrow function (y) {
                    x+y
            }
            f
    }
```
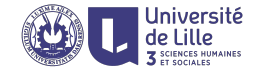

```
\blacktriangleright x \leftarrow 1
\triangleright F \leftarrow function (x) {
             f \leftarrow function (y) {
                      x+y
              }
             f
     }
\blacktriangleright f \leftarrow F(2)
```
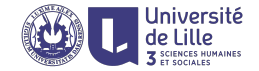

```
\blacktriangleright x \leftarrow 1
\triangleright F \leftarrow function (x) {
              f \leftarrow function (y) {
                        x+y
              }
              f
     }
\blacktriangleright f \leftarrow F(2)
\blacktriangleright f(1) \mapsto 3
```
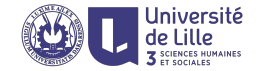

```
\blacktriangleright x \leftarrow 1
\triangleright F \leftarrow function (x) {
               f \leftarrow function (y) {
                         x+y
               }
               f
     }
\blacktriangleright f \leftarrow F(2)
\blacktriangleright f(1) \mapsto 3
\blacktriangleright x \leftarrow 10
```
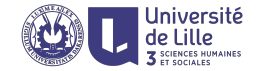

```
\blacktriangleright x \leftarrow 1
\triangleright F \leftarrow function (x) {
               f \leftarrow function (y) {
                          x+y
                }
               f
     }
\blacktriangleright f \leftarrow F(2)
\blacktriangleright f(1) \mapsto 3
\blacktriangleright x \leftarrow 10
\blacktriangleright f(1) \mapsto 3
```
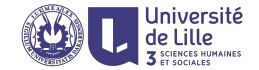

 $\blacktriangleright$  x  $\leftarrow$  1
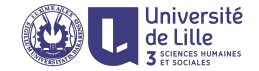

```
\blacktriangleright x \leftarrow 1\triangleright F \leftarrow function() {
           x \leftarrow 10f - \leftarrow function(y) {
                    x + y}
            f_{-}}
```
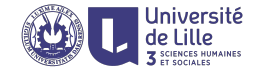

```
\blacktriangleright x \leftarrow 1\triangleright F \leftarrow function() {
             x \leftarrow 10f - \leftarrow function(y) {
                      x + y}
             f_{-}}
\blacktriangleright f \leftarrow F()
```
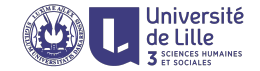

```
\blacktriangleright x \leftarrow 1\triangleright F \leftarrow function() {
              x \leftarrow 10f - \leftarrow function(y) {
                       x + y}
              f_{-}}
\blacktriangleright f \leftarrow F()
\blacktriangleright f(1) \mapsto 11
```
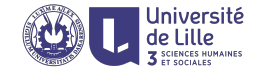

```
\blacktriangleright x \leftarrow 1\triangleright F \leftarrow function() {
              x \leftarrow 10f_{-} \leftarrow function(y) {
                         x + y}
               f_{-}}
\blacktriangleright f \leftarrow F()
\blacktriangleright f(1) \mapsto 11
\blacktriangleright x \leftarrow 100
```
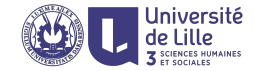

```
\blacktriangleright x \leftarrow 1\triangleright F \leftarrow function() {
               x \leftarrow 10f_{-} \leftarrow function(y) {
                         x + y}
               f_{-}}
\blacktriangleright f \leftarrow F()
\blacktriangleright f(1) \mapsto 11
\blacktriangleright x \leftarrow 100
\blacktriangleright f(1) \mapsto 11
```
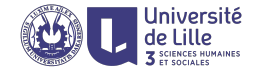

 $\blacktriangleright$  x  $\leftarrow$  1

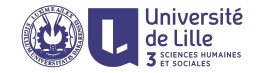

```
\blacktriangleright x \leftarrow 1
\blacktriangleright F \leftarrow function() {
          x \leftarrow 10g \leftarrow function(y) {
                 x + y}
          f \leftarrow function(z) {
                 x ←← z
          }
          list(getter=g,setter=f)
   }
```
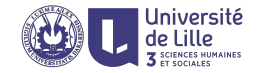

```
\blacktriangleright x \leftarrow 1
\blacktriangleright F \leftarrow function() {
          x \leftarrow 10g \leftarrow function(y) {
                 x + y}
          f \leftarrow function(z) {
                 x ←← z
          }
          list(getter=g,setter=f)
   }
\triangleright o = F()
```
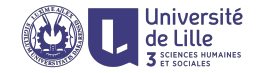

```
\blacktriangleright x \leftarrow 1
\blacktriangleright F \leftarrow function() {
           x \leftarrow 10g \leftarrow function(y) {
                  x + y}
           f \leftarrow function(z) {
                  x \leftarrow z}
           list(getter=g,setter=f)
   }
\triangleright o = F()
\triangleright o$getter(1) \mapsto 11
```
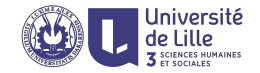

```
\blacktriangleright x \leftarrow 1
\blacktriangleright F \leftarrow function() {
           x \leftarrow 10g \leftarrow function(y) {
                  x + y}
           f \leftarrow function(z) {
                  x \leftarrow z}
           list(getter=g,setter=f)
   }
\triangleright o = F()
\triangleright o$getter(1) \mapsto 11
\triangleright o$setter(100)
```
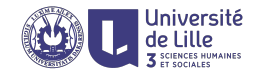

```
\blacktriangleright x \leftarrow 1
\blacktriangleright F \leftarrow function() {
           x \leftarrow 10g \leftarrow function(y) {
                  x + y}
           f \leftarrow function(z)x \leftarrow z}
           list(getter=g,setter=f)
   }
\triangleright o = F()
\triangleright o$getter(1) \mapsto 11
\triangleright o$setter(100)
\triangleright o$getter(1) \mapsto 101
```
# Pass by value/reference (Python's case)

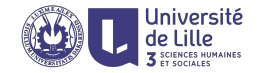

# Pass by reference (lists)

Reference to the object is passed Original object can be modified

$$
\begin{array}{rcl} \bullet \text{ def } f(1): \\ 1[2] & = & 0 \end{array}
$$

$$
\blacktriangleright 1 = [1,2,3]
$$

 $\blacktriangleright$  f(1)

 $\blacktriangleright$  1  $\mapsto$  [1,2,0]

## Pass by value (atoms)

Value of the object is copied Original object cannot be modified

 $\blacktriangleright$  def f(i):

$$
i = i+1
$$

$$
\bullet i = 2
$$

- $\blacktriangleright$  f(i)
- $\blacktriangleright$  i  $\mapsto$  2

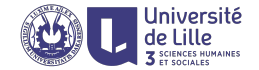

#### Semantically, pass by value for all basic data structures

- $\triangleright$  f  $\leftarrow$  function(1) 1[2]  $\leftarrow$  0
- $\blacktriangleright$  1 = list(1,2,3)
- $\blacktriangleright$  f(1)
- $\blacktriangleright$  1  $\mapsto$  1 2 3

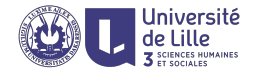

### Pass by promise

Arguments are evaluated only and when needed

- ▶ f  $\leftarrow$  function (x) {print(as.character(x)); x+10}
- $\triangleright$  g  $\leftarrow$  function (y,z) {print(as.character(y)); z}

```
\blacktriangleright g(100,f(1))
       7→
    "100"
    111 11
    11
```